## **Virginia Tiered Systems of Supports Division Capacity Assessment (DCA): Administration Fidelity Checklist**

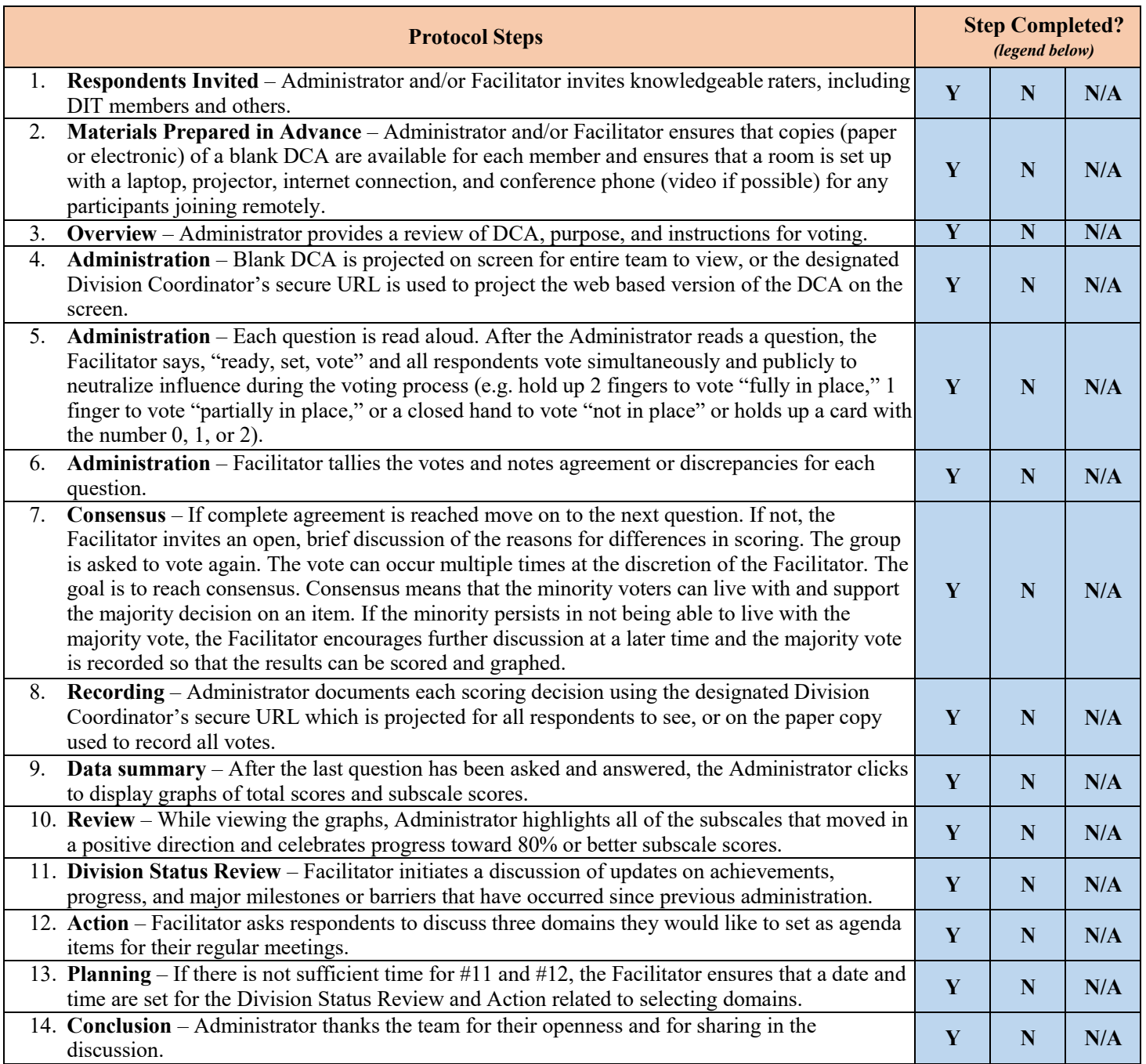

**Legend:**  $Y = Yes$ ;  $N = No$ ;  $N/A =$  unsure or not applicable

## **Comments/Notes:**

*Adapted from Ward, C., St. Martin, K., Horner, R., Duda, M., Ingram‐West, K., Tedesco, M., Putnam, D., Buenrostro, M., & Chaparro, E. (2015). District Capacity Assessment. University of North Carolina at Chapel Hill*.